How To Reboot Windows Vista Hp Laptop Without Cd >>>CLICK HERE<<<

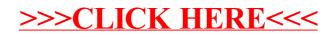